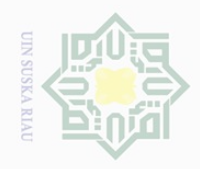

 $\perp$ 

 $\omega$  $\bar{z}$ 

cipta

 $\exists$ 

asim Riau

Dilarang

d<sub>in</sub>pound

 $\sim$ 

sebagian atau seluruh karya tulis ini tanpa mencantumkan dan menyebutkan sumber

Dilarang mengumumkan dan memperbanyak sebagian atau seluruh karya tulis ini dalam bentuk apapun tanpa izin UIN Suska Riau

**BAB III**

### **METODE PENELITIAN**

### **1.1. Jenis dan Pendekatan Penelitian**

### **1.1.1. Jenis Penelitian**

Menurut Tandelilin (2010 : 239) penelitian yang mengamati dampak dari  $\circ$ pengumuman informasi terhadap harga sekuritas sering disebut dengan *event study*. Penelitian *event study* umumnya berkaitan dengan seberapa cepat suatu informasi yang masuk ke pasar dapat tercermin pada harga saham. Untuk mengetahui reaksi pasar, perhitungannya dapat menggunakan perubahan *abnormal return* di sekitar tanggal *reshuffle* kabinet jilid 2 pemerintahan Joko Widodo sehingga dapat mengetahui bagaimana reaksi pasar di sekitar tanggal peristiwa.

### **1.1.2. Pendekatan Penelitian**

Penelitian ini merupakan pengulangan, artinya penelitian yang memiliki kesamaan konsep dengan penelitian terdahulu, akan tetapi obyek dan periode penelitian berbeda. Konsep penelitian ini sama dengan penelitian terdahulu yang telah ada, yaitu mengetahui pengaruh isu atau informasi pengumuman suatu peristiwa politik terhadap reaksi pasar, yang dalam penelitian ini peristiwa (*event*) yang digunakan adalah *Reshuffle* Kabinet Jilid 2 Pemerintahan Joko Widodo terhadap reaksi yang dialami oleh pasar modal. Pengembangan dilakukan pada periode pengamatan (*window period*) diperpanjang agar dapat hasil yang *representatif*.

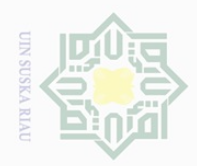

 $\omega$ 

 $\sim$ 

## Dilarang Dilarang  $\omega$ Pengutipan hanya Pengutipan tidak merugikan kepentingan yang wajar UIN Suska i mengumumkan dan memperbanyak sebagian atau seluruh karya tulis ini dalam bentuk apapun tanpa izin UIN Suska Riau mengutip sebagian atau seluruh karya tulis ini tanpa mencantumkan dan menyebutkan sumber untuk kepentingan pendidikan, penelitian, penulisan karya **Riau** ilmiah, penyusunan laporan, penulisan kritik atau tinjauan suatu masalah

### **1.2. Lokasi Penelitian dan Waktu Penelitian**

 $\frac{1}{10}$ Penelitian ini dilakukan di Bursa Efek Indonesia yaitu dengan mengamati pergerakan harga saham pada perusahaan *go public* (saham yang tercatat dalam bursa saham) perusahaan tersebut terdaftar pada Indeks LQ45. Waktu penelitian dilakukan pada tanggal 19 Juli 2016 sampai selesai.

### **1.3. Jenis data dan sumber data**

ka Sumber data penelitian dapat menggunakan sumber data primer dan **T** sumber data sekunder (Sugiyono, 2012). Dalam penelitian ini peneliti akan menggunakan sumber data sekunder. Data sekunder yaitu data yang diperoleh dalam bentuk yang sudah jadi berupa publikasi misalnya *reshuffle* kabinet, internet, keterangan-keterangan atau publikasi lainnya.

Data dalam laporan ini berupa pengumuman *reshuffle* kabinet jilid 2 pemerintahan Joko Widodo,harga saham penutupan harian selama periode penelitian untuk setiap saham yang terdaftar pada Indeks LQ45 di BEI. Data diambil melalui website BEI yaitu [www.idx.co.id](http://www.idx.co.id/).

### **1.4. Populasi dan sampel**

1. Populasi

**THE** 

Riau

Menurut Sugiyono (2012 : 115), populasi merupakan wilayah generalisasi yang tediri dari objek atau subjek yang mempunyai karakteristik tertentu yang ditentukan peneliti untuk dipelajari dan ditarik kesimpulannya. Populasi dalam penelitian ini adalah perusahaan yang terdaftar pada Indeks LQ45 di BEI dan benar-benar terdaftar pada saat pengumuman *reshuffle* kabinet jilid 2 pemerintahan Joko Widodo pada tanggal 27 Juli 2016.

42

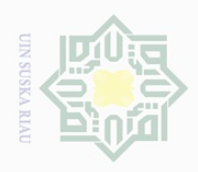

Pengutipan hanya untuk kepentingan pendidikan,

Hak Cipta Dilindungi Undang-Undang

Dilarang

d<sub>in</sub>pound

 $\sim$ 

### $2^{\pm}_{\omega}$  Sampel

 $\frac{1}{10}$ Sampel adalah bagian dari jumlah karakeristik yang dimiliki oleh populasi tersebut, Sugiyono (2012 : 73). Teknik dalam pengambilan sampel adalah *purposive sampling* yaitu teknik penentuan sampel dengan pertimbangan tertentu (Sugiyono 2005 : 78).

 $\circlearrowright$ Dalam penelitian ini terdapat 45 perusahaan tetapi didapati sampel  $\subseteq$ sebanyak 44 perusahaan dengan kriteria sebagai berikut:

- 1) Saham teraktif, yang ditunjukan dengan masuk Indeks LQ45 Bursa Efek Indonesia pada periode penelitian yang telah ditentukan.
- 2) Terdaftar di LQ45 pada periode penelitian (Juli-Agustus 2016).
- 3) Konsisten selama periode penelitian.
- 4) Memiliki data harga penutupan saham harian pada peristiwa *reshuffle* kabinet jilid 2, serta 5 hari sebelum dan 5 hari setelah *reshuffle* kabinet jilid 2.

5) Perusahaan yang memiliki informasi atau data secara lengkap untuk  $\tilde{c}$ kebutuhan penelitian.

**ISIam** Berikut lampiran tabel yang menjelaskan secara rinci mengenai daftar perusahaan yang baru masuk dalam daftar LQ45 serta perusahaan yang dikeluarkan dari daftar LQ45 dalam masa periode penyeleksian.

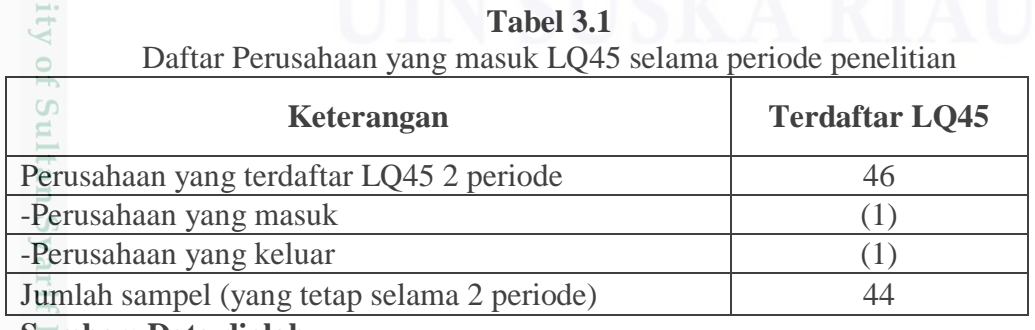

**Sumber: Data diolah**

sebagian atau seluruh karya tulis ini tanpa mencantumkan dan menyebutkan sumber

penelitian, penulisan karya ilmiah, penyusunan laporan, penulisan kritik atau tinjauan suatu masalah.

LES1

asim Riau

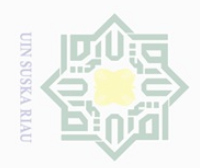

Hak Cipta Dilindungi Undang-Undang

 $\sim$ 

. Pengutipan hanya untuk kepentingan pendidikan, penelitian, penulisan karya ilmiah, penyusunan laporan, penulisan kritik atau tinjauan suatu masalah.

Dilarang mengutip sebagian atau seluruh karya tulis ini tanpa mencantumkan dan menyebutkan sumber:

 $\frac{1}{2}$ Berdasarkan periode penelitian maka perusahaan yang diambil pada LQ45 yaitu perusahaan yang memang konsisten selama periode yang telah ditentukan, sehingga dalam pemilihan sampel benar-benar perusahaan yang memang kompoten untuk dijadikan sampel.

 $\subseteqq$ Hasil dari data kualifikasi di atas maka sampel yang diambil dalam penelitian ini adalah sebanyak 44 perusahaan. Adapun sampel dari penelitian ini dapat dilihat pada tabel berikut ini:

刀

m Riau

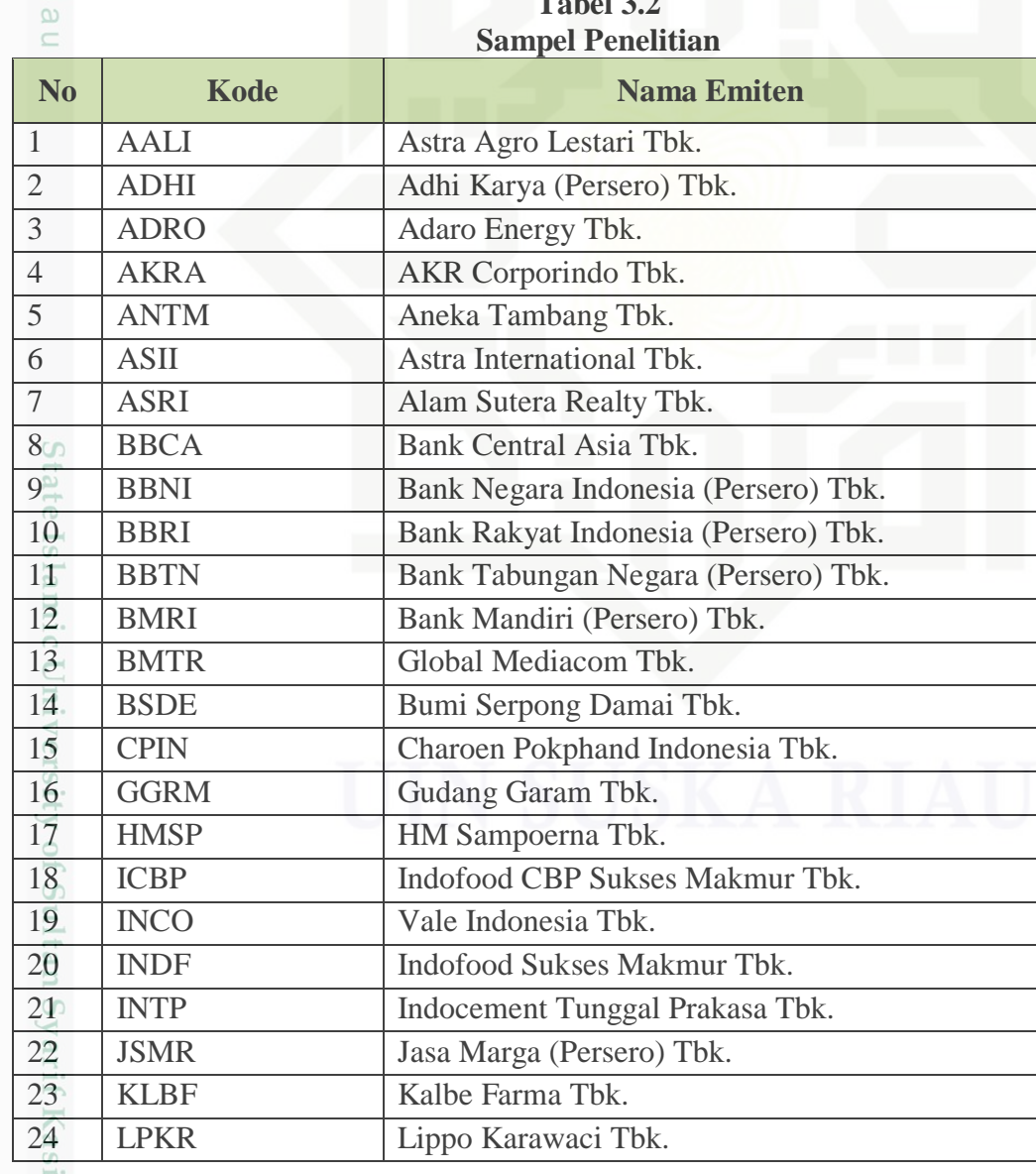

**Tabel 3.2**

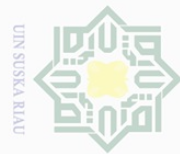

 $\pm$ 

 $\omega$  $\overline{\phantom{0}}$ 

Dilarang mengutip sebagian atau seluruh karya tulis ini tanpa mencantumkan dan menyebutkan sumber

 $\omega$ . Pengutipan hanya untuk kepentingan pendidikan, penelitian, penulisan karya ilmiah, penyusunan laporan, penulisan kritik atau tinjauan suatu masalah.

 $\overline{\bigcirc}$ Pengutipan tidak merugikan kepentingan yang wajar UIN Suska Riau

# $\sim$

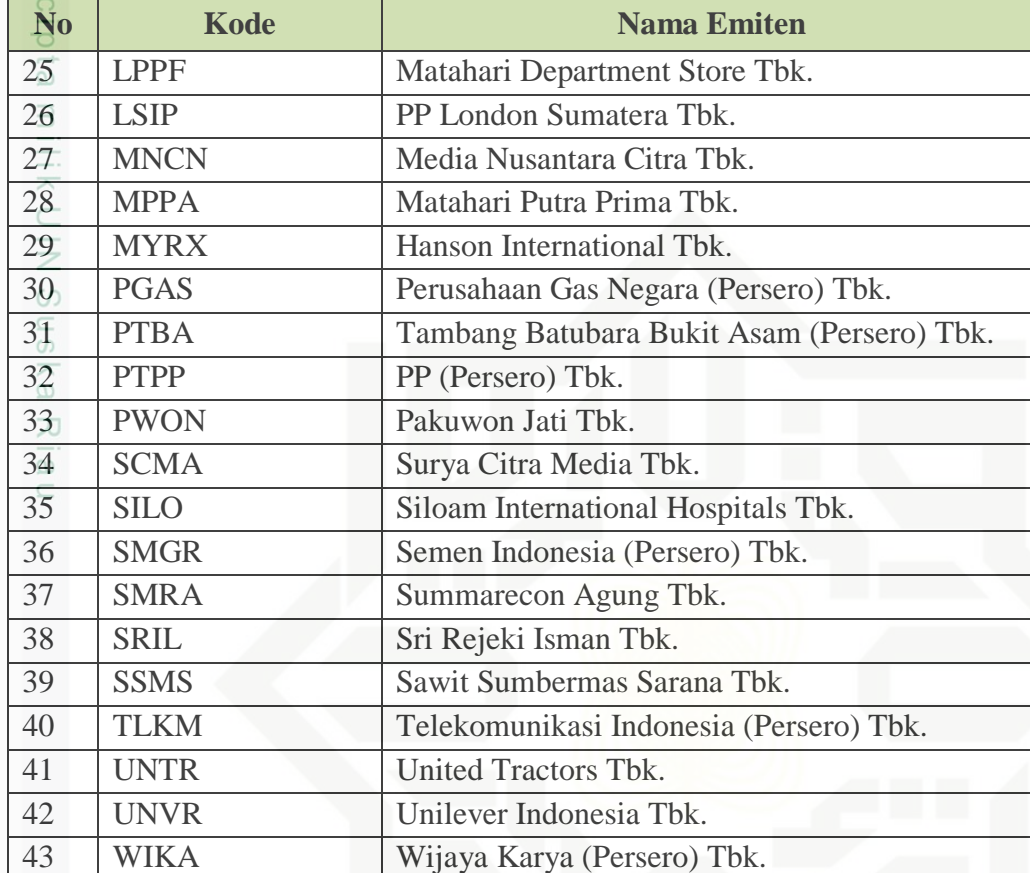

**Tabel 3.2 (Lanjutan) Sampel Penelitian**

**Sumber: [www.idx.co.id](http://www.idx.co.id/)**

Sultan Syarif Kasim Riau

### **1.5. Metode Pengumpulan Data**

44 WSKT Waskita Karya (Persero) Tbk.

mic Data yang dikumpulkan dalam penelitian ini adalah data sekunder sehingga metode pengumpulan data menggunakan metode dokumentasi. Metode dokumentasi adalah mencari data mengenai hal-hal atau variabel yang berupa catatan, transkip, buku, surat kabar, majalah, dan lain-lain.

Dilarang mengumumkan dan memperbanyak sebagian atau seluruh karya tulis ini dalam bentuk apapun tanpa izin UIN Suska Riau

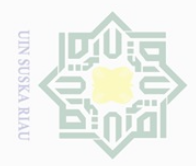

Hak Cipta Dilindungi Undang-Undang

 $\omega$ 

Dilarang

d<sub>in</sub>pound

 $\sim$ 

### **1.6. Metode Analisa Data**

 $\frac{1}{10}$ Pada penelitian *event study* ini alat analisis yang digunakan adalah uji t. Teknik analisis data tersebut bertujuan mengamati pergerakan harga saham yang digunakan untuk mencari *abnormal return* saham sebelum tanggal berlangsungnya peristiwa dan setelah berlangsungnya peristiwa, serta menghitung uji statistik dengan metode *paired sample t-test* yaitu uji beda rata-rata.

ka Uji beda dua rata-rata ini digunakan untuk menguji *abnormal return*  periode sebelum dan sesudah pengumuman *reshuffle* kabinet jilid 2 pemerintahan Joko Widodo. Dari pengujian rata-rata yang akan dilakukan tersebut akan diketahui perbedaan *abnormal return* sebelum dan sesudah pengumuman *reshuffle* kabinet jilid 2 pemerintahan Joko Widodo. Sehingga akan diketahui seberapa berpengaruh peristiwa yang terjadi terhadap reaksi pasar modal LQ45 di BEI. Pengolahan data dan perhitungannya dengan menggunakan program *Microsoft Office Excel* dan SPSS (*Statistical Product and Service Solution*) versi 18.0.

### **1.6.1. Analisis Data 1**

ıltan Syarif Kasim Riau

Analisis data pada penelitian ini ada dua, yang pertama analisis apakah terdapat *abnormal return* pada saat *reshuffle* kabinet jilid 2 pemerintahan Joko Widodo dan yang kedua adalah apakah ada perbedaan *abnormal return* disekitar tanggal *reshuffle* kabinet jilid 2 pemerintahan Joko Widodo.

. Pengutipan hanya untuk kepentingan pendidikan, penelitian, penulisan karya ilmiah, penyusunan laporan, penulisan kritik atau tinjauan suatu masalah.

sebagian atau seluruh karya tulis ini tanpa mencantumkan dan menyebutkan sumber

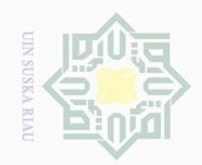

Hak Cipta Dilindungi Undang-Undang

 $\frac{1}{2}$ 

Sn<sub>S</sub>

ka  $\overline{\lambda}$  $\overline{\omega}$  $\subseteq$ 

Dilarang mengutip

 $\sim$ 

. Pengutipan hanya untuk kepentingan pendidikan, penelitian, penulisan karya ilmiah, penyusunan laporan, penulisan kritik atau tinjauan suatu masalah.

sebagian atau seluruh karya tulis ini tanpa mencantumkan dan menyebutkan sumber

 $\frac{1}{2}$ Langkah-langkah dalam analisis data menggunakan teori Tandelilin, untuk analisis yang pertama adalah sebagai berikut:

1. Menghitung *return* realisasi saham menurut Tandelilin (2010 : 52) adalah NIII dengan rumus sebagai berikut:

$$
\text{Rit} = \frac{Pt - (Pt - 1)}{Pt - 1}
$$

Keterangan :

Rit = *return* saham *i* pada hari *t* (pada hari peristiwa)

- Pt = harga penutupan saham *i* pada hari *t* (pada hari peristiwa *reshuffle* kabinet jilid 2 pemerintahan Joko Widodo)
- Pt-1 = harga penutupan saham *i* pada hari *t-<sup>1</sup>* (pada hari sebelum peristiwa *reshuffle* kabinet jilid 2 pemerintahan Joko Widodo)

2. Untuk menghitung besarnya *return market* atau *return* ekspektasi saham State Islamic University of Sultan Syarif Kasim Riau dengan menggunakan pendekatan model pasar yang disesuaikan (*market adjusted model*), dengan menghitung tingkat pengembalian portopolio pasar harian yang bisa diwakili dengan IHSG sebagai berikut:

$$
Rmt = \frac{IHSGt - IHSGt - 1}{IHSGt - 1}
$$

Keterangan :

Rmt = *return* pasar pada hari ke *t*

 $IHSG_t$  = IHSG harian pada hari ke *t* 

 $IHSG_{t-1}$  = IHSG harian pada hari ke  $t_{-1}$ 

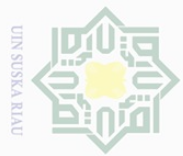

 $\sim$ 

ka 刀  $\omega$  $\subseteq$ 

Hak Cipta Dilindungi Undang-Undang

Dilarang d<sub>in</sub>pound sebagian atau seluruh karya tulis ini tanpa mencantumkan dan menyebutkan sumber

 $\omega$  $\circ$ Pengutipan hanya untuk kepentingan pendidikan, penelitian, penulisan karya ilmiah, penyusunan laporan, penulisan kritik atau tinjauan suatu masalah.

Pengutipan tidak merugikan kepentingan yang wajar UIN Suska Riau

Dilarang mengumumkan dan memperbanyak sebagian atau seluruh karya tulis ini dalam bentuk apapun tanpa izin UIN Suska Riau

48

3. Menghitung *abnormal return* tiap saham pada hari *reshuffle* kabinet jilid 2  $\frac{1}{2}$ pemerintahan Joko Widodo. *Return* tak normal (*abnormal return*) adalah  $\Xi$ selisih (positif atau negatif) dari *return* aktual di seputar peristiwa dengan MIIIN *return* harapan (Tandelilin, 2010 : 571). *Abnormal return* dapat dihitung  $\frac{1}{2}$ dengan cara *return* realisasi dikurangi dengan *return* ekspektasi, dengan sns menggunakan rumus sebagai berikut :

 $RTN$ it = Rit – Rmt

Keterangan :

- RTNit = *abnormal return* saham i pada hari *reshuffle* kabinet jilid 2 pemerintahan Joko Widodo
- Rit = *return* realisasi saham i pada hari *reshuffle* kabinet jilid 2 pemerintahan Joko Widodo
- Rmt = *return* pasar pada hari *reshuffle* kabinet jilid 2 pemerintahan Joko Widodo (*return* ekspektasi)

### **1.6.2. Analisis 2**

S

of Sultan Syarif Kasim Riau

Dalam penelitian ini analisis 2 adalah untuk menganalisis dan mengetahui apakah terdapat perbedaan *abnormal return* disekitar *reshuffle* kabinet jilid 2 pemerintahan Joko Widodo. Dalam menganalisisnya menggunakan langkahlangkah berikut:

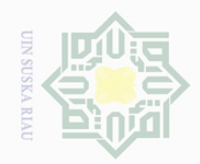

Hak Cipta Dilindungi Undang-Undang

milik UIN

Suska

 $\overline{\lambda}$  $\overline{\omega}$  $\subseteq$ 

State Islamic University

urtan

Dilarang

d<sub>in</sub>pound

Pengutipan hanya untuk kepentingan pendidikan, penelitian, penulisan karya ilmiah, penyusunan laporan, penulisan kritik atau tinjauan suatu masalah.

sebagian atau seluruh karya tulis ini tanpa mencantumkan dan menyebutkan sumber

1. Menghitung *return* realisasi saham menurut Tandelilin (2010 : 52) adalah cipta dengan rumus sebagai berikut:

$$
Rit = \frac{Pt - (Pt - 1)}{Pt - 1}
$$

Keterangan :

Rit = *return* saham *i* pada hari *t* 

Pt = harga penutupan saham *i* pada hari *t*

- Pt-1 = harga penutupan saham *i* pada hari  $t_{-1}$
- 2. Menghitung besarnya *return market* atau *return* ekspektasi saham dengan menggunakan pendekatan model pasar yang disesuaikan (*market adjusted model*), dengan menghitung tingkat pengembalian portopolio pasar harian yang bisa diwakili dengan IHSG sebagai berikut:

 $Rmt =$ IHSGt −IHSGt −1  $IHSGt-1$ 

Keterangan :

Rmt = *return* pasar pada hari ke *t*

 $IHSG_t$  = IHSG harian pada hari ke *t* 

 $IHSG_{t-1}$  = IHSG harian pada hari ke  $t_{-1}$ 

3. Menghitung *abnormal return* tiap saham pada hari *reshuffle* kabinet jilid 2 pemerintahan Joko Widodo. *Return* tak normal (*abnormal return*) adalah  $\overline{S}$ selisih (positif atau negatif) dari *return* aktual di seputar peristiwa dengan arif Kasim Riau *return* harapan (Tandelilin, 2010 : 571). *Abnormal return* dapat dihitung

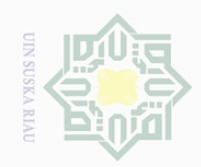

 $\sim$ 

 $\circ$  $\omega$ 

Pengutipan tidak merugikan kepentingan yang wajar UIN Suska Riau

Dilarang mengumumkan dan memperbanyak sebagian atau seluruh karya tulis ini dalam bentuk apapun tanpa izin UIN Suska Riau

Pengutipan hanya untuk kepentingan pendidikan, penelitian, penulisan karya ilmiah, penyusunan laporan, penulisan kritik atau tinjauan suatu masalah.

State Islamic University of Sultan Syarif Kasim Riau

## $\frac{1}{2}$  $\overline{\phantom{1}}$ cipta milik UIN Suska

 $\overline{\lambda}$ 

menggunakan rumus sebagai berikut :  $RTN$ it = Rit – Rmt Keterangan :

RTNit = *abnormal return* saham i pada periode jendela ke t Rit = *return* realisasi saham i pada periode jendela ke t Rmt = *return* pasar pada periode jendela ke t

dengan cara *return* realisasi dikurangi dengan *return* ekspektasi, dengan

4. Menghitung rata-rata *abnormal return* harian untuk semua sekuritas untuk setiap interval waktu dalam periode peristiwa (Tandelilin, 2010 : 575).

 $\overline{RTN}$ it sebelum  $\sum_{i=1}^n RTN$ it sebelum  $i=1$  $\overline{k}$ 

$$
\overline{\text{RTNit}} \text{ saat} = \frac{\sum_{i=1}^{n} RTNit \text{ saat}}{k}
$$

$$
\overline{\text{RTNit}} \text{ setelah} = \frac{\sum_{i=1}^{n} RTNit \text{ setela } h}{k}
$$

Keterangan:

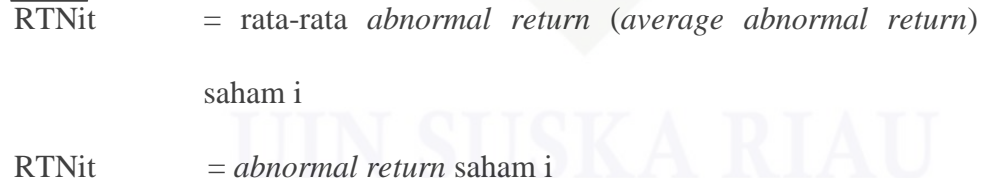

 $k = j$ umlah peristiwa

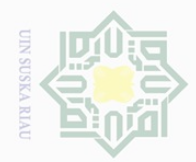

 $\overline{\bigcirc}$ 

Pengutipan tidak merugikan kepentingan yang wajar UIN Suska Riau

 $\sim$ 

Dilarang mengumumkan dan memperbanyak sebagian atau seluruh karya tulis ini dalam bentuk apapun tanpa izin UIN Suska Riau

## Hak Cipta Dilindungi Undang-Undang

milik UIN Suska

 $\overline{\lambda}$  $\frac{1}{\omega}$  $\subseteq$ 

Dilarang mengutip sebagian atau seluruh karya tulis ini tanpa mencantumkan dan menyebutkan sumber

. Pengutipan hanya untuk kepentingan pendidikan, penelitian, penulisan karya ilmiah, penyusunan laporan, penulisan kritik atau tinjauan suatu masalah.

Slamic University of Sultan Syarif Kasim Riau

5. Menghitung rata-rata *abnormal return* seluruh saham selama periode cipta pengamatan.

seluruh saham selama periode pengamatan

$$
\overline{\text{RTNit}} \text{ sebelum} = \frac{\sum_{i=1}^{n} RTNit \text{ sebelum}}{k}
$$

$$
\overline{\text{RTNit}} \text{ saat} = \frac{\sum_{i=1}^{n} RTNit \text{ saat}}{k}
$$

$$
\overline{\text{RTNit}} \text{ setelah} = \frac{\sum_{i=1}^{n} RTNit \text{ setela } h}{k}
$$

Keterangan:

RTNit = rata-rata *abnormal return* (*average abnormal return*)

RTNit = *abnormal return* seluruh saham selama periode

cn

 $k = j$ umlah saham yang diamati **1.6.3. Merumuskan Hipotesis Statistis**

pengamatan

Rata-rata *abnormal return*

 $Ho: \overline{RTN} = 0$ 

 $Ha : \overline{RTN \# 0}$ 

Dimana:

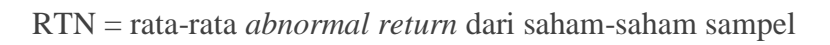

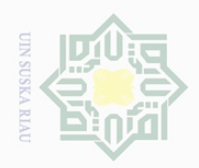

Dilarang

ueugutp

 $\sim$ 

sebagian atau seluruh karya tulis ini tanpa mencantumkan dan menyebutkan sumber

 $\frac{1}{2}$ Ho merupakan kondisi ketika nilai *abnormal return* dari saham-saham sampel sebelum tanggal peristiwa *reshuffle* kabinet jilid 2 pemerintahan Joko Widodo tidak berbeda secara signifikan dengan nilai *abnormal return* dari sahamsaham sampel setelah tanggal peristiwa *reshuffle* kabinet jilid 2 pemerintahan Joko Widodo.

 $\circ$ Ha merupakan kondisi ketika nilai *abnormal return* dari saham-saham  $\subset$ sampel sebelum tanggal peristiwa *reshuffle* kabinet jilid 2 pemerintahan Joko Widodo berbeda secara signifikan dengan nilai *abnormal return* dari sahamsaham sampel setelah tanggal peristiwa *reshuffle* kabinet jilid 2 pemerintahan Joko Widodo.

Pengujian statistis dengan menggunakan media program SPSS versi 18.0 dengan tingkat signifikansi ( $α$ ) = 0,05.

Kriteria pengujian hipotesis

- 1. Jika nilai sig, > 0,05 maka Ho diterima
- 2. Jika nilai sig, < 0,05 maka Ho ditolak

### **1.6.4. Uji Normalitas**

**State** 

**UILLS** 

Riau

Untuk mendeteksi normalitas data dapat dilakukan dengan menggunakan SPSS versi 18.0 dengan uji *kolmogorov-smirnov test.* Jika data diketahui normal maka dilakukan uji beda parametrik dengan menggunakan *paired simple t-test.* Namun jika data tidak normal, maka selanjutnya dilakukan uji beda non parametik dengan menggunakan *wilcoxon signed rank test.* Apabila dalam penelitian menunjukan tingkat signifikan > 5% maka data berdistribusi normal, sebaliknya jika tingkat signifikan < 5% maka data tidak berdistribusi normal.

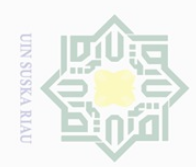

 $\sim$ 

### **1.6.5. Uji-t**

 $\frac{1}{10}$ Jika data berdistribusi normal maka menggunakan *paired sample t-test*  atau uji-t. Jika data berdistribusi tidak normal maka alat analisis yang digunakan yaitu uji statistik non parametrik dengan menggunakan *wilcoxon signed rank test*.  $\subseteqq$ Rumus yang digunakan dalam Uji *t paired sample model*:

$$
t = \frac{X1 - X2}{Sd / \sqrt{n}}
$$

Keterangan:

- X1 = Rata-rata *abnormal return* saham sebelum peristiwa
- X2 = Rata-rata *abnormal return* saham setelah peristiwa
- $Sd = Standard$  deviasi sampel
- n = Jumlah pengamatan sampel

# State Islamic University of Sultan Syarif Kasim Riau

Hak Cipta Dilindungi Undang-Undang

Suska

 $\overline{\lambda}$  $\frac{\infty}{\infty}$  $\equiv$ 

Dilarang mengutip sebagian atau seluruh karya tulis ini tanpa mencantumkan dan menyebutkan sumber

- $\omega$  $\overline{\smash{\bigcup}}$ Pengutipan tidak merugikan kepentingan yang wajar UIN Suska Riau . Pengutipan hanya untuk kepentingan pendidikan, penelitian, penulisan karya ilmiah, penyusunan laporan, penulisan kritik atau tinjauan suatu masalah.
- Dilarang mengumumkan dan memperbanyak sebagian atau seluruh karya tulis ini dalam bentuk apapun tanpa izin UIN Suska Riau